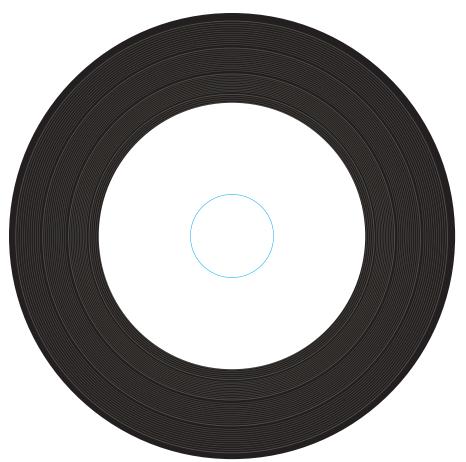

Blue Keyline indicate the print area only and will not print